# More Power Query features in Excel for the Web

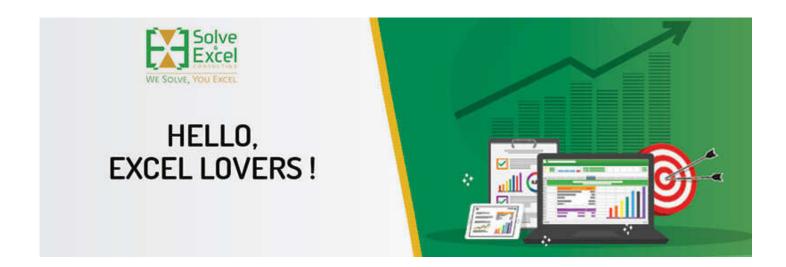

#### Hello Miriam

After a long and much-needed pause, I delivered my first presentation and published my first video in a long time. After much struggle and deliberation, two months ago, my career path took a new turn. More details about all these to follow below.

In the meantime, let's look at this month's Excel news. As always, Microsoft keeps improving our beloved tool on many different fronts.

[This newsletter issue and its previous ones are also available at solveandexcel.ca/excel\_news/]

### WHAT I'VE BEEN UP TO

If you need to click "Refresh All" twice to update your queries fully, there is a high probability that those queries can be improved. No one deserves to need to refresh twice if it could be done in one go, right? Learn what can cause the "refresh-all-twice" issue and how you can fix it.

Because I could not help myself, the last 10 minutes contain **two valuable tips** to help you make your Power Query routines more effective and efficient. Until now, I had only taught these in private to my students.

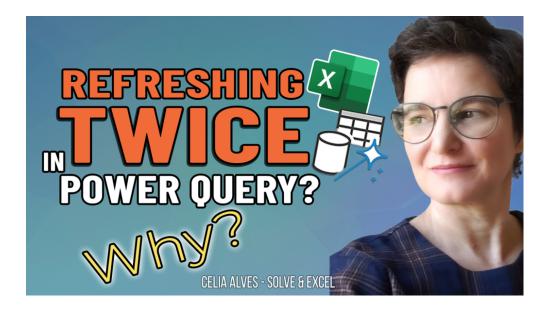

#### **GUEST PRESENTER**

My presentation "The SPILL effect - can't live without it" to the Excel Virtually Global on October 10th is now available on YouTube. I talk about how the classic Excel functions can also spill multiple results if we use the modern Excel calculation engine capabilities.

### **EXCEL IMPROVEMENTS AND NEW FEATURES**

#### Control Data Conversions [Excel for Windows] [Excel for Mac]

Are you annoyed that Excel insists on eliminating leading zeros, converting long numbers (like credit card numbers) to scientific notation, and converting text to dates? Be annoyed no more! New settings now available allow you to modify that behaviour.

### Web Connector Enhancements [Excel for Windows]

The *Get Data from Web* connector in Power Query was improved and now includes **Suggested Tables** and **Add Table Using Examples** features. The connector is also faster and more reliable, making it easier to import large datasets from websites. Microsoft plans to add these capabilities in Excel for the Web and Mac.

#### **Optimizing Screen Narrator Announcements [Excel for Windows]**

A screen reader assists people with reading emails, navigating their Excel spreadsheets and using their computer. Narrator screen reader announcements in Excel for Windows have been optimized, making them more concise, customizable, and informative. Announcements now provide more context, such as the value, name, and location of the cell.

# **Checkboxes in Cells** [Excel for Windows - Insiders]

The ability to add a checkbox to a cell is a long-awaited feature. Google Sheets has had it forever. Adding checkboxes to cells can simplify data entry and reduce errors by quickly visualizing and setting TRUE and FALSE values in a cell.

### **Automate Work Button [Excel for Web]**

New "Automate Work" button makes it easier to automate tasks with Power Automate in Excel for the Web. The button is currently available for users with a commercial or EDU license but can be disabled by the IT admin.

### Formula Authoring Enhancements [Excel for Web]

Four new Excel for the Web features have been released: Insert Function dialogue window, Parentheses Coupling, Monospaced Font, and Value Preview. These will help users to work on their spreadsheets more confidently and efficiently. Give these a try and let me know which one is your favourite.

### Queries and Connections Pane Management [Excel for Web]

You can tell by the title of this newsletter that this is the feature that I am more excited about this month. And that's because the capabilities of Power Query in Excel for the Web are coming closer to the ones in the Desktop version. It is now possible to delete a query, rename a query, duplicate a query, and drag and drop a query into a folder, or change its order in the **Queries & Connections pane**.

A summary of Excel's new features and improvements and a list by Excel version is available here.

### **MS Excel Toronto Meetup Group**

### Nov 8 - ChatGPT & Excel |Steve Kraynak

Do you want to know how ChatGPT can help you get work done in Excel? This session has you covered. Steve we'll give a brief overview of ChatGPT and show a few of the common ways that you can get started with it. He will also point out some aspects of ChatGPT that you need to be mindful of when using it. Then Steve will show and discuss some interesting ways that you might want use it in conjunction with Excel.

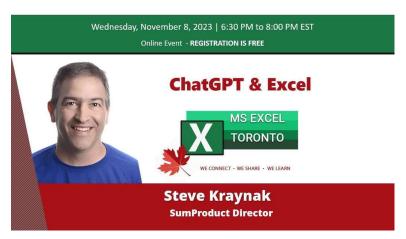

### Dec 6 - Level up your insights with Conditional formatting [Tom Hinkle

Looking for quick ways to present amazing insights? Want to supercharge your analysis with flexible/dynamic formatting? Interested in creating highly interactive dashboards that can solve business problems?

If the answer was YES to any one of those questions, then you need to learn about advanced conditional formatting.

In this session, we will entertain a brief review of conditional formatting and what some of the more basic capabilities are. From there we will delve into intermediate and advanced techniques to really make the formatting integral with the analysis. Time permitting we will explore how to add to conditional formatting with the wingdings and webdings fonts.

At the very least, this session should be LOTS of fun!!.

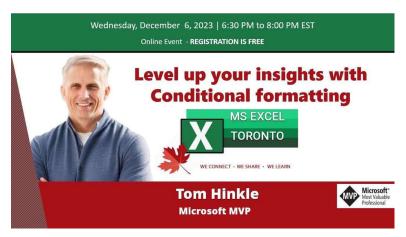

### Other Events

The Active Cell

m December 7-9, 2023 - Las Vegas, USA

10% OFF with promo code: celia

Calling all spreadsheet aficionados, from beginners to the Excel-savvy: the must-attend Microsoft Excel Conference in the heart of Las Vegas beckons you!  $\stackrel{*}{\mapsto}$ 

Prepare to dive into a world of Excel mastery with customized workshops, enlightening talks, and exclusive interactive sessions designed to enhance your skills. Seize this opportunity to receive direct mentorship from seasoned Excel professionals and elevate your spreadsheet capabilities to new heights!

But that's not all – the conference is a hub for connection! Join a dynamic network of Excel devotees, forge lasting friendships, and possibly stumble upon your next big break during a casual chat!

Spaces are going quickly! Don't miss out on this Excel-lent adventure. Secure your place today!

Act now and enjoy a 10% savings with promo code: celia

Olick here to register: The Active Cell

### Global Excel Summit

- February 6-7, 2024 (in-person), February 8, 2024 (online)
- **Early bird** prices end on **November 27, 2023!**

Get a 10% discount on top of the early bird price using coupon code CELIA10

The Global Excel Summit, in its 4th edition, has become one of the biggest and most expected Excel events in world. It offers a unique opportunity for Excel users, Experts, and companies to come together to share knowledge and create new and exciting relationships.

I'll have the honour of being a presenter for the 4th consecutive year.

Click "Get Early Bird Tickets" and apply coupon code CELIA10 on checkout for an extra 10% OFF.

#### **CONTENT YOU DON'T WANT TO MISS**

How to render tables, lists, and records to text in Power Query - Ben Gribaudo provides the M code for rendering tables, lists, and records to text in Power Query. The user interface offers no built-in button or feature to do this.

Analyse Power BI data in Excel with Python - Chris Webb discusses how to use the new Python in Excel feature to connect to and analyze Power BI data.

### **RECOMMENDED BOOKS**

Power BI for the Excel Data Analyst e-Book by Wyn Hopkins.

Microsoft 365 Excel: The Only App That Matters by Mike Girvin.

Advanced Excel Formulas: Unleashing Brilliance with Excel Formulas Alan Murray

Guerrilla Data Analysis 3rd Edition by Oz du Soliel and Bill Jelen.

**SEE BOOKS** 

## **COOL STUFF**

November 24th: Massive 30% off Black Friday sale

November 27th to December 3rd: 15% off & free shipping for Cyber Week

### **CHECK IT OUT HERE**

**Note:** I earn a sales commission on some of the products mentioned in this newsletter. It helps support the free content on this newsletter, my social media accounts and my website.

### THAT'S A WRAP!

And this is all the techy news I had for today.

On the personal side, I want to share that two months ago, I joined the biggest privately owned transportation company in Canada as a Senior Business Analyst. Among other reasons for my career change, I have always wanted to work with a team on a corporate job and help solve business challenges with Excel (and other fun stuff).

It's interesting how my career seems to evolve in the opposite direction of most content creators' career paths. While many of them learn how to use Excel in their corporate jobs as accountants, financial analysts, or data analysts, for example, and then transition to independent consultants or educators, in my case, I had to build my consulting business because recruiters would not understand my skills. They tend to get puzzled by my history as a high school teacher and my degrees in Mathematics and Education.

Having moved to a new country did not help either, and since then, I have been trying to prove myself to others and me.

This time, I was fortunate to have had the opportunity to discuss the job opportunity with the person who was hiring and not the HR recruiter.

My new boss knows a lot about Excel and it's capabilities and he and his team have built impressive Excel tools that we use in our daily tasks.

I now have the privilege of belonging to this team of bright people and participating in developing Microsoft tools for the company. The goal is always to help streamline procedures for the many lines of work the company has across the country.

It has been both a challenging and fascinating journey so far!

My training program will continue with the live sessions moved to Saturday. My new job has been exposing me to a whole new variety of business cases, which will allow me to serve my students even better.

Before we go, a big thank you to David Benaim for helping curate the content of this newsletter!

I hope you found it all useful. If you can think of anyone who could benefit from this newsletter, please take a moment to forward this email to that person. You never know when a piece of information can impact someone's life!

Keep Excelling!

Cheers

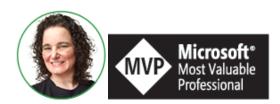

Celia Alves - Microsoft Excel MVP

Creator of Excel Awesomeness for Professionals and Companies

Your Trainer at the Excel Snap Reports Community

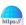

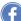

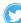

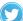

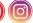

Copyright © 2023 Solve & Excel Consulting, All rights reserved.

Solve & Excel Consulting

Mississauga, Ontario - Canada